# Олимпиада «Физтех» по физике 2022

Вариант 10-02

Класс 10

1. Фейерверк массой  $m = 1$ кг стартует после мгновенной работы двигателя с горизонтальной поверхности, летит вертикально вверх и через  $T = 3$  с разрывается в высшей точке траектории на множество осколков, которые летят во всевозможных направлениях с одинаковыми по величине скоростями. Суммарная кинетическая энергия осколков сразу после взрыва  $K = 1800 \text{ Jx}$ . На землю осколки падают в течение  $\tau = 10$  c.

1) На какой высоте *Н* взорвался фейерверк? *Ag LOACE в рега + и уподели не*?<br>2) В<del>лечение какого промежутка времени тосколки вудут падать на землю? *SEMAO*.<br>Ускорение свободного падения g=10 м/с<sup>2</sup>. Сопротивление воздуха</del>

 $2.$ На гладкой горизонтальной поверхности расположен клин. Гладкая наклонная поверхность клина образует с горизонтом угол  $\alpha$  такой, что  $\cos \alpha = 0, 6$ . Шайбе, находящейся на наклонной поверхности клина, сообщают некоторую начальную скорость  $V_0$  (см. рис.), далее шайба безотрывно скользит по клину и поднимается на максимальную высоту

 $H = 0, 2$  м. Масса клина в два раз больше массы шайбы. Ускорение свободного падения  $g=10$  м/с<sup>2</sup>.

1) Найдите начальную скорость  $V_0$  шайбы.

2) Найдите скорость  $V$  клина, в тот момент, когда шайба вернется в точку старта на клине. Массы шайбы и клина одинаковы.

3. По внутренней поверхности проволочной сферы равномерно движется модель автомобиля. Движение происходит в горизонтальной плоскости большого круга. Сила, с которой модель действует на сферу, в два раза больше силы тяжести, действующей на модель. Модель приводится в движение двигателем. Силу сопротивления считайте пренебрежимо малой.

1) Найдите ускорение а модели.

2) Вычислите минимальную допустимую скорость  $V_{MN}$  равномерного движения модели по окружности

в плоскости большого круга, составляющей с горизонтом угол  $\alpha = 45^{\circ}$ . Коэффициент трения скольжения шин по поверхности сферы  $\mu = 0.8$ , радиус сферы  $R = 1$ м. Ускорение свободного падения  $g=10$  M/c<sup>2</sup>.

4. Один моль одноатомного идеального газа участвует в цикле 1-2-3-1 (см. рис.), участок 1-2 - дуга окружности с центром в точке 4. Считать заданными давление  $P_1$  и объём  $V_1$ .

1) Какое количество  $Q$  теплоты подведено к газу в процессе расширения?

2) Найдите работу  $A$  газа за цикл.

3) Найдите КПД  $\eta$  цикла.

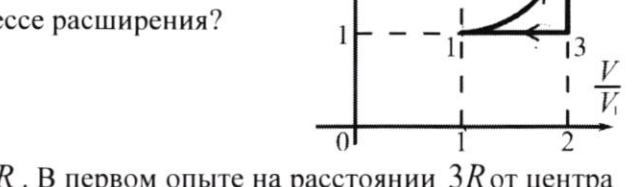

5. Заряд  $Q>0$  однородно распределен по сфере радиуса R, B первом опыте на расстоянии 3R от центра сферы помещают небольшой по размерам шарик с зарядом  $q > 0$ .

1) Найдите силу  $F_1$ , действующую на заряженный шарик.

Во втором опыте заряд  $q$  однородно распределяют по стержню длины  $R$ , стержень помещают на прямой, проходящей через центр заряженной сферы. Ближайшая к центру сферы точка стержня находится на расстоянии  $3R$  от центра.

2) Найдите силу  $F_2$ , с которой заряженный стержень действует на заряженную сферу.

кулоновских, считайте пренебрежимо Bce силы, кроме малыми. Коэффициент пропорциональности в законе Кулона  $k$ . Явлениями поляризации пренебрегите.

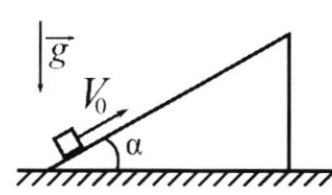

Шифр (заполняется секретарём)

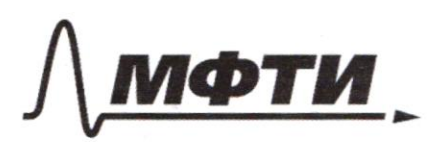

ФЕДЕРАЛЬНОЕ ГОСУДАРСТВЕННОЕ АВТОНОМНОЕ ОБРАЗОВАТЕЛЬНОЕ УЧРЕЖДЕНИЕ ВЫСШЕГО **ОБРАЗОВАНИЯ** 

«МОСКОВСКИЙ ФИЗИКО-ТЕХНИЧЕСКИЙ ИНСТИТУТ (НАЦИОНАЛЬНЫЙ ИССЛЕДОВАТЕЛЬСКИЙ УНИВЕРСИТЕТ)»

ШИФР

(заполняется секретарём)

#### СЬМЕННАЯ РАБОТА

Sagara ZWUM  $\gamma$ a inanda Daps:  $U_1$  $cos450.6$ regnuerement hot  $X=0.2$ u Bocomy M, EE cropoent dysem pabria  $M = 2m$ Chonoenu Kurno (m.k. Char he omporbance Bournere no ces Ox formaindiments 3CM, omnero). M. K. hem Bulways and no ocu OX. Znarum, M26Cost=(M+M) UT => U= Vocosot, Sannuver 3C2; must = (MHM) 24 + mgH; M262=3M297+0MgH.2; 263=3.26260524+29H; 26  $(1-\frac{cos^{2}\theta}{2})$  $26^{2} = \frac{291}{4 - \frac{6054}{2}}; 26 = \sqrt{\frac{291}{1 - \frac{6054}{2}}} = \sqrt{\frac{2.10.02}{1 - \frac{0.62}{2}}} = y$  $\frac{4}{088}$  =  $= \sqrt{\frac{50}{77}} = \sqrt{4+5} = 5.$  Houx crumant dez kartokyur mona? 2) Davier o hoyendeux M=M. Anoutonourno 3CU: m26cost=M25-m26cost, nogemaline U2 B 303: m262 = M252 + m262; 262 - 27 252, 25= 25 - 26. He uz-za uzvienénnowo oporaniuzamopary yarobus, po vine rynnozanobo ucramo 26. Meneporaria venas cunyayus, no raun palmor. 25 = 2000st, 262 = 252 = 009H; 262 2620549H  $\frac{25^{2}}{2}\left(1-\frac{cos^{2}t}{2}\right)$  =  $9k$ ;  $25^{2}$  =  $\frac{29k}{1-0.54}$  =  $\frac{2\cdot10.80.2}{1-0.36}$  =  $\frac{4}{0.82}$  =  $\frac{400}{82}$  =  $\frac{200}{41}\frac{x^{2}}{62}$ Voxv5 = 22227, Apagamenue noi imparanche 4.

Pacinonymos generlepse (p.1 00 83/1660). Sagara  $v = 8 \rightarrow$ B beprener morke mpalk - $M=1k1$  $T = 3c = t$ 2 - 17 - 15 = 16 + 9 +; 04: 0 = 26 - 9 +  $k = 1800$  Pm Vo=9T. a Baxon coxp. Ineprime gre  $T = 10C$ .  $hero: m2s^{2} = mgh; K = \frac{2s^{2}}{2g} = \frac{g^{2}T^{2}}{2} = \frac{gT^{2}}{2}$  $M-7$  $t_{1}$  ?  $=\frac{10.3}{2}=45.$ Bpere ragemes bien accairob T=10c. M. C. reculomin yragem  $3010 \, \text{QK}$ .  $\overrightarrow{H} = \overrightarrow{U_1} \overrightarrow{L} + \frac{\overrightarrow{S} \overrightarrow{L}^2}{2}$ ;  $OY: \oplus H = \overrightarrow{V_1} \overrightarrow{L} + \frac{\overrightarrow{Q_1} \overrightarrow{L}}{2}$ ;  $H_Y = -H$  $U = 9y = -9. -H = 257 - 97^{2}$ ;  $97^{2} - 257 + 10$  $2^2$ -  $2.209 - 24 = 0$ ,  $2 = 209 + 1999^2 + 4.24$ ,  $n, k, l > 0$ ,  $n_0$  $\mathcal{L} = \frac{2Uq}{9} + \sqrt{\frac{qUq^2}{9^2} + \frac{8H}{9}}$  znorum  $\mathcal{L}$  roxumanono, xorga Vyroxum Martino. A max kaz y been eckaised U1=const, no kan kynen ocko vok, y komopero Vy=V, m.e. k-ii remum benninkarsono bloepx roces bzpolot Hogemarbus Prarantence, rangum: 25 c= 92 -H; VI = 92-1, Anavonvino, replacio eckarec yragem, xorga 4 runevaisne, konga 2 runevaisne, me consécue en boutail  $x_06.$   $t_{\text{max}}U_1 = 9\xi - \frac{1}{2} - \frac{10.10}{2} - \frac{45}{10} = 45.5\frac{11}{6} + \frac{10}{10}U_{12} = -U_1$ , mongo  $t_{1} = -\frac{v_{1}}{9} + \sqrt{\frac{v_{1}}{9^{2}} + \frac{2H}{9}} = -\frac{455C}{195^{2} + 45} = -\frac{455C}{195^{2} + 45} = -\frac{455C}{195^{2} + 45} = -\frac{455C}{195^{2} + 45} = -\frac{455C}{195^{2} + 45} = -\frac{455C}{195^{2} + 45} = -\frac{455C}{195^{2} + 45} = -\frac{455C}{195^{2} + 45} = -\frac{455C}{19$ =8-455=3,45c. Hexoppermise yurobue.  $25$ 

Страница №2 (Нумеровать только чистовики)

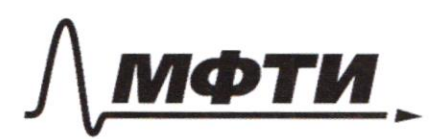

ФЕДЕРАЛЬНОЕ ГОСУДАРСТВЕННОЕ АВТОНОМНОЕ ОБРАЗОВАТЕЛЬНОЕ УЧРЕЖДЕНИЕ ВЫСШЕГО **ОБРАЗОВАНИЯ** 

«МОСКОВСКИЙ ФИЗИКО-ТЕХНИЧЕСКИЙ ИНСТИТУТ (НАЦИОНАЛЬНЫЙ ИССЛЕДОВАТЕЛЬСКИЙ УНИВЕРСИТЕТ)»

ШИФР

(заполняется секретарём)

# ПИСЬМЕННАЯ РАБОТА

Auccu Grans ragenus replaco accausa, M.K. opranerzanions unrexum bonpoc. Henonamno, zarevi gana Kunenum sneprus hacel Bzpoba, m. K. ecluver uger vz néé cropoini raining, no ana dypel palma 60%, a ne 45.52, kak a narymur, unallogge T=10c. Heroppernnoe garobue zaparu. Apedyro za nee rarsioni dail.

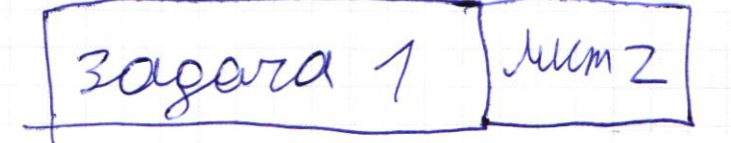

 $|num2|$   $v_2 = \frac{1}{cos 2}$   $2\sigma j$  $26^{2}=232^{2};$  $258(1+\frac{1}{cos4})=226.8$ <br> $256(1+\frac{1}{cos4})=226$ <br> $cos4(1+\frac{1}{cos4})=226$  $\frac{226}{656+\frac{1}{656}+\frac{226}{50}+\frac{10}{6}}=\frac{220}{36+\frac{100}{60}}=\frac{220}{\frac{136}{60}}=\frac{120}{136}2$  $= \frac{30}{34}v_0 - \frac{15}{17}v_0 = \sqrt{\frac{200}{41}} \cdot \frac{15}{17} = \approx 2\frac{v_1}{C}$ . Odkravno ruciną programmer , que ympalgenne bornesement ett Coleman anders epopuryse, M, K, Crumant Orens pairs.  $\frac{2}{\cos t + \frac{1}{\cos t}} \cdot \frac{294}{1 - \frac{\cos t}{1}}$ 

**V** чистовик □ черновик (Поставьте галочку в нужном поле)

Страница №4 (Нумеровать только чистовики)

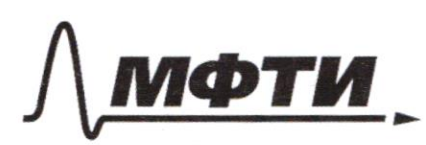

ФЕЛЕРАЛЬНОЕ ГОСУЛАРСТВЕННОЕ АВТОНОМНОЕ ОБРАЗОВАТЕЛЬНОЕ УЧРЕЖДЕНИЕ ВЫСШЕГО **ОБРАЗОВАНИЯ** 

«МОСКОВСКИЙ ФИЗИКО-ТЕХНИЧЕСКИЙ ИНСТИТУТ (НАЦИОНАЛЬНЫЙ ИССЛЕДОВАТЕЛЬСКИЙ **УНИВЕРСИТЕТ**»

ШИФР

(заполняется секретарём)

#### ЕННАЯ РАБОТА

4 zagara  $0 \times 12 = 0 = A_{12} + \Delta U_{12}$  $dU_{12}=\frac{3}{2}VR(T_{2}-T_{1})$  $P_1, V_1$  $Q_{27}$  $Q_{12} - 3$  $\frac{Q_{31}}{2} \rightarrow \frac{V}{V1}$ Egunnya nionjagu na znagovine universio  $h$ pabra P11/2, a potomo co runenno palna midyagn  $n$ ogspaguka.  $A_{12} = (1+1-\frac{1}{4})^2 [2-\frac{1}{4}]^2$ 12-12, 2ge 05=p14  $A_{12}=[2-\frac{x}{4})p_1V_1;$  eyne MK; PIVI=PRT; 4P, VI=PPT2  $\Delta U_{12} = \frac{3}{2} (4p_1V_1 - p_1V_1) = \frac{9}{2} p_1V_1, Q = (2 - \frac{\pi}{4} + \frac{9}{2}) p_1V_1 = (26 - \frac{\pi}{4}) p_1V_1$  $Ay=11$  $\Delta S = (1 - \frac{\pi}{4})p_1V_1, \eta = \frac{A_4}{Q_{head}} = \frac{A_4}{Q} = \frac{A_4}{Q_4}$  $\overline{\mathcal{L}}$  $\frac{4-\cancel{x}}{26-\cancel{x}}$  $0.86$ <br>22,86  $2286$  $-\mathbb{X}$  $R$   $Z$   $Z$   $3.14$  $3.67\%$ 

Страница №5 (Нумеровать только чистовики)

2 Africa no yendens Q=2mg. Sagara 3  $a - 7$  $Q = \sqrt{f \gamma \rho^2 + 1/2}$ Ing  $2G<sub>MT</sub> - T$ Fop ne sain rouwine ynamb. Yexopenue marbles yennpomperumentnée. Brioposi 3M;  $Q+mq=m\overrightarrow{a}$ ; ox:  $-N=-ma$ ; oy:  $F_{PP}-mg=0$ , m.k  $\vec{R} = \vec{N} + \vec{F}$ p,  $N = m\alpha$ ; For  $\vec{R}$  =  $mg$ ;  $\vec{Q} = 2mg = \sqrt{F_p^2 + N^2}$  $4 m^2 g^2 = m^2 g^2 + N^2; N^2 = 3 m^2 g^2; N = \sqrt{3} m g = ma$  $Q = \sqrt{3} \cdot 9 \approx 17 \frac{M}{c^2}$ 21 FFF due makere obemence rymne unceles en ne nagar в верхней точке траектории, X begt mar Bennuk cornabusionale N, genembyrouses brus raxinvalbua. 23K: FTP+ng+N=nig. Curs etumbyson max, max kax on glumente palnarepho no oscpymnecous. OX: N+mgsnd=man; OY: Fop=ngcosd. Ege  $mgcos\theta + mgsh1 = ma$ ,  $g(\frac{cos\theta + s}{\mu}) = \frac{2\sqrt{3}}{p} \times \frac{2\sqrt{mn}}{n}$  $U_{N12}^2 = 9R(\frac{cos\phi}{\mu}+sin\phi)=9R(\frac{cos\theta^{o}}{cos\phi}+sin\phi)$ HAND HARDE Ombeni  $a = \sqrt{3}g$ ;  $v_{n1} = \sqrt{gR} \left( \frac{\omega s f}{\gamma} + \omega n f \right)$ 

Страница №6 (Нумеровать только чистовики)

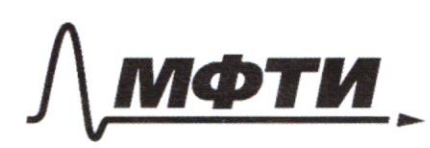

ФЕЛЕРАЛЬНОЕ ГОСУЛАРСТВЕННОЕ АВТОНОМНОЕ **ОБРАЗОВАТЕЛЬНОЕ УЧРЕЖДЕНИЕ ВЫСШЕГО ОБРАЗОВАНИЯ** 

**МОСКОВСКИЙ ФИЗИКО-ТЕХНИЧЕСКИЙ ИНСТИТУТ** (НАЦИОНАЛЬНЫЙ ИССЛЕДОВАТЕЛЬСКИЙ УНИВЕРСИТЕТ)»

ШИФР

(заполняется секретарём)

# ННАЯ РАБОТА

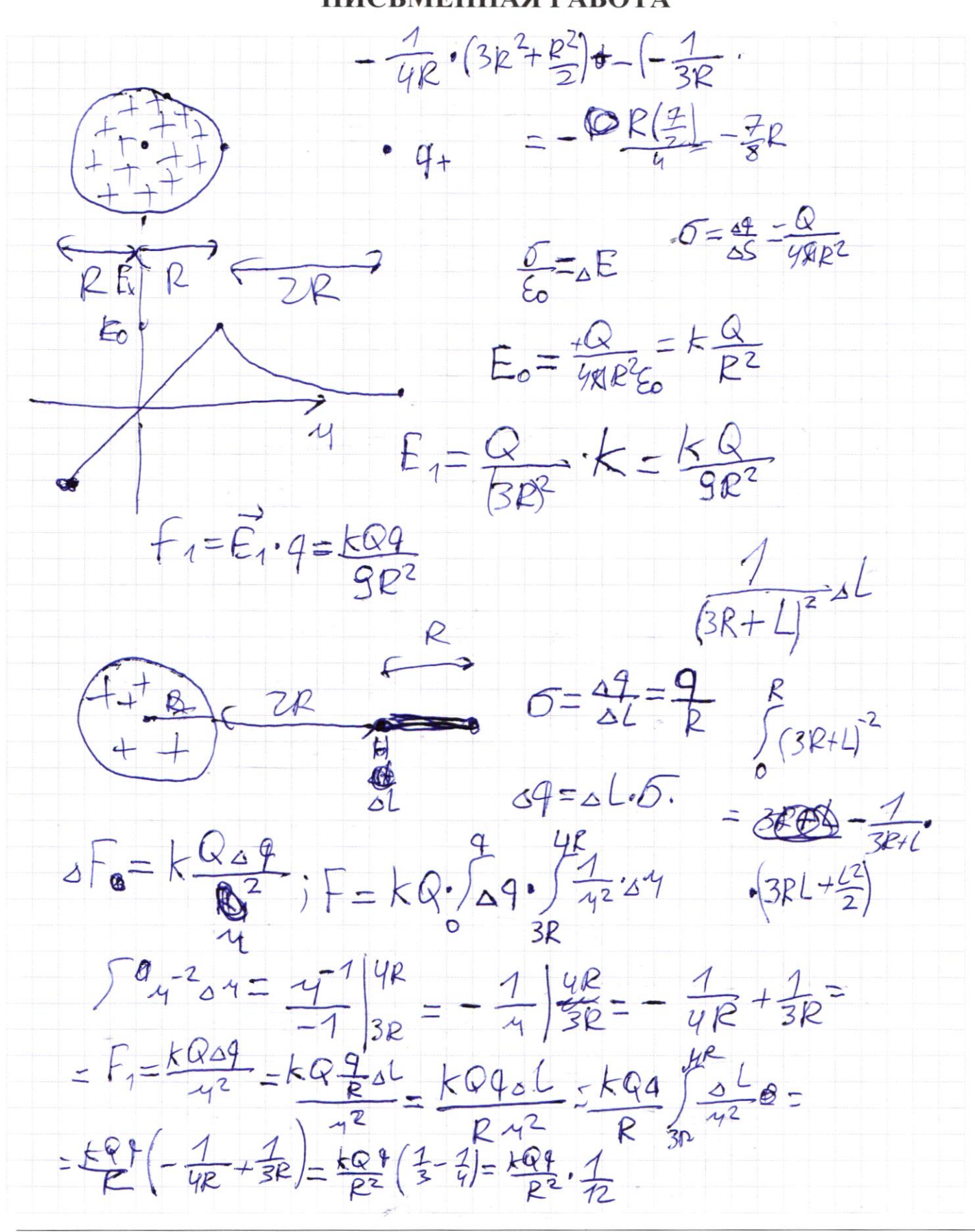

• черновик □ чистовик (Поставьте галочку в нужном поле)

Страница № (Нумеровать только чистовики)

Boyara 5 | Elne copepti Sygem crumanisca Kak:  $E = \frac{\Delta q}{\Delta S E_0} = \frac{Q}{H R R^2 E_0} = k \cdot \frac{Q}{R^2}$ , rge R-paccmarine on yennipa copera go a zapiega.  $F_1 = k \frac{Q}{R_t^2}$ .  $q = \frac{k \Omega q}{(3R)^2}$  $=$   $\frac{kQ9}{9R^2}$  =  $F_1$ 2) Laurompur cury, UK-I copepa peucontyem na conepment. A Ro 3 311 ana palma F2. Bbegar inneringo Frex mureleys remperne zapaga a= 2=2, Pallvompler rovenození gracnose continua, u zamunier sue nero zaren Kyuma. 4 AF Paremarnue om poteno M. Blorga Bakon Hyrona  $\frac{dyeen: \Delta F = kQ\Delta9}{\Delta1^2}, \frac{2e}{\Delta1^2}$  $3R$  $\Delta 9 = \Delta L \frac{q}{R}$ ;  $\Delta F = \frac{k Q \cdot q_{\Delta} L}{R \cdot v^2}$ . Tharm remove incommentation Camp a narywant Fz.  $55F = \frac{kQq}{R} \int \frac{1}{4}24L_E \frac{kQP}{R} (-\frac{1}{4}) \frac{4R}{3R}$  $F_{2}-F_{1}=\frac{kQ4}{R}(-\frac{1}{4}R+\frac{1}{3R})=\frac{kQ4}{R}.\frac{R}{12R^{2}}=\frac{kQ4}{12R^{2}}$  $F_2 = F_1 + \frac{kQq}{PR^2} = \frac{kQq}{R^2} \left( \frac{1}{12} + \frac{1}{9} \right) = \frac{kQq}{R^2} \left( \frac{21}{108} \right) = \frac{7}{36} + \frac{kQq}{R^2}$ Omben:  $F_1 = \frac{kgq}{9R^2}$ ;  $F_2 = \frac{7}{36}kQq$ 

□ черновик И чистовик (Поставьте галочку в нужном поле)

Страница № + (Нумеровать только чистовики)

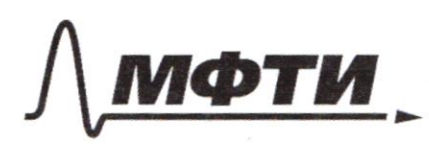

ФЕДЕРАЛЬНОЕ ГОСУДАРСТВЕННОЕ АВТОНОМНОЕ ОБРАЗОВАТЕЛЬНОЕ УЧРЕЖДЕНИЕ ВЫСШЕГО **ОБРАЗОВАНИЯ** 

«МОСКОВСКИЙ ФИЗИКО-ТЕХНИЧЕСКИЙ ИНСТИТУТ (НАЦИОНАЛЬНЫЙ ИССЛЕДОВАТЕЛЬСКИЙ УНИВЕРСИТЕТ)»

ШИФР

(заполняется секретарём)

# ПИСЬМЕННАЯ РАБОТА

 $k = 1800$ gm.;  $2 = 10c$ .  $\mathcal{O}$  $xM267 + xM9K = gM2K$  $v_{0}f$  $1800 = 212$   $153600$  $\frac{1}{20}$ =  $v_{0}$  $-494$  $26 - 96 = 25 = 0$ ;  $25 = 96$  $t \leq 9t$  $=$  $\frac{10.3}{2}$  $=$  45 $\pi$  $v_{o}$ =30 $\geq$  $M\,$   $U_{\odot}$  $-nq$  $T = \frac{279+194+4924}{92+4924} = 272-75$ you it mandarmon onyed anna.  $M = 2m$ gra Bicuchi. 3CM racx. M26 cost=(4+m) 25 303:  $\frac{m v_2^2}{2} = \frac{(M+m)v_1^2}{2} + m gH$ ;  $v_1 = \frac{m v_0 cos \theta - 26 cos \theta}{M+m}$  $1 - 0.2J$  $\frac{1005}{2} = 310.9, \frac{10^{2}65^{2} + 1091}{92} + \frac{100^{2} - 105^{2} + 91}{6} + 91,$  $325^{2}=15^{2}cos24+694; 25^{2}(3-cos2)/=694; 10^{2}=\frac{694}{3-cos2}/$ =  $\frac{6.10.0.2}{3 - 0.36}$  =  $\frac{12}{2.64}$  =  $\frac{1200}{264}$  =  $\frac{600}{132}$  =  $\frac{300}{66}$  =  $\frac{150}{33}$  =  $\frac{50}{11}$  =  $\frac{1}{10}$  =  $\frac{1}{0}$  $rac{50}{11}$   $\frac{50}{1}$  $\sqrt{5}$ 725; muscost=M25-muscosd  $\frac{10002}{2} = \frac{1002}{2} + \frac{1002}{2}$ ;  $252 = 202^2 + 201^2$  $22cos\theta = 20 - 26cos\theta$ ;  $22 = 225 - 26$ 

• черновик □ чистовик (Поставьте галочку в нужном поле)

Страница № (Нумеровать только чистовики)

 $Q_{12} = A_{12} + \frac{2}{2} R_4 T = A_{12} + \frac{3}{2} (R_1 T_2 - T_1)$  $\bigoplus A_{12} \otimes = p_1 V_1 + (p_1 V_1 - \frac{\pi R^2}{T})$  $\frac{log_{31}}{2} \rightarrow \frac{V}{V_{1}}$  $(\frac{V}{V_1}-1)^2+(\frac{P}{P_1}-2)^2-1$ ;  $\frac{1}{2}$  = 1 S= P1V1 rucu=1  $A_{12}=1+1-\underline{R}\cdot1^{2}=[2-\frac{\pi}{4})_{max}=P_{1}V_{1}(2-\frac{\pi}{4})$  $P_1V_1 = PPT_1$ ;  $dV_{12} = \frac{3}{2}PR(PP_2V_2 - P_1V_1) = \frac{3}{2}(P_2V_2 - P_1V_1) = \frac{3}{2} (2p_1.2V_1-p_1V_1) = \frac{9}{2} p_1V_1$ ;  $Q = p_1V_1(2-\frac{8T}{4}+\frac{9}{2}) =$  $= 8 - \frac{x+18}{4} \rho v_1 = (26 - \frac{x}{4}) \rho_1 v_1 = 5.71 p_1 v_1$  $2286/400$ <br> $2000(5.715)$   $A$ (com) =  $(1-\frac{\pi}{4})$  aS,  $26.00$ <br>2286  $\Delta S = P_1 V_1 + (1 - \frac{R}{V_1}) P_1 V_1 = A$ 400,00  $h = \frac{(1-\frac{\pi}{4})p_1v_1}{5.71p_1v_1} = \frac{0.215}{5.71} = \frac{215}{5710} =$ 0361400<br>8000.215  $= \frac{43}{1142}$ ;  $h(0/0) = \frac{4300}{1142}$  $\frac{4200}{3426}$  3.67%  $-7740$ <br>6852 QO=2mg<br>ANO.8<br>N2C27P=mg=1N 8880  $Q = zmg = \sqrt{n^2N^2+N^2}/4m^2q^2\sqrt{N^2N^2}$  $4m^{2}g^{2}=N^{2}(M+1); N=\frac{2mg}{\sqrt{2\pi}}=ma; Q=\frac{2Q}{\sqrt{M^{2}+1}}$ Страница № П чистовик • черновик

(Поставьте галочку в нужном поле)

(Нумеровать только чистовики)